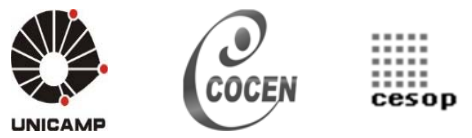

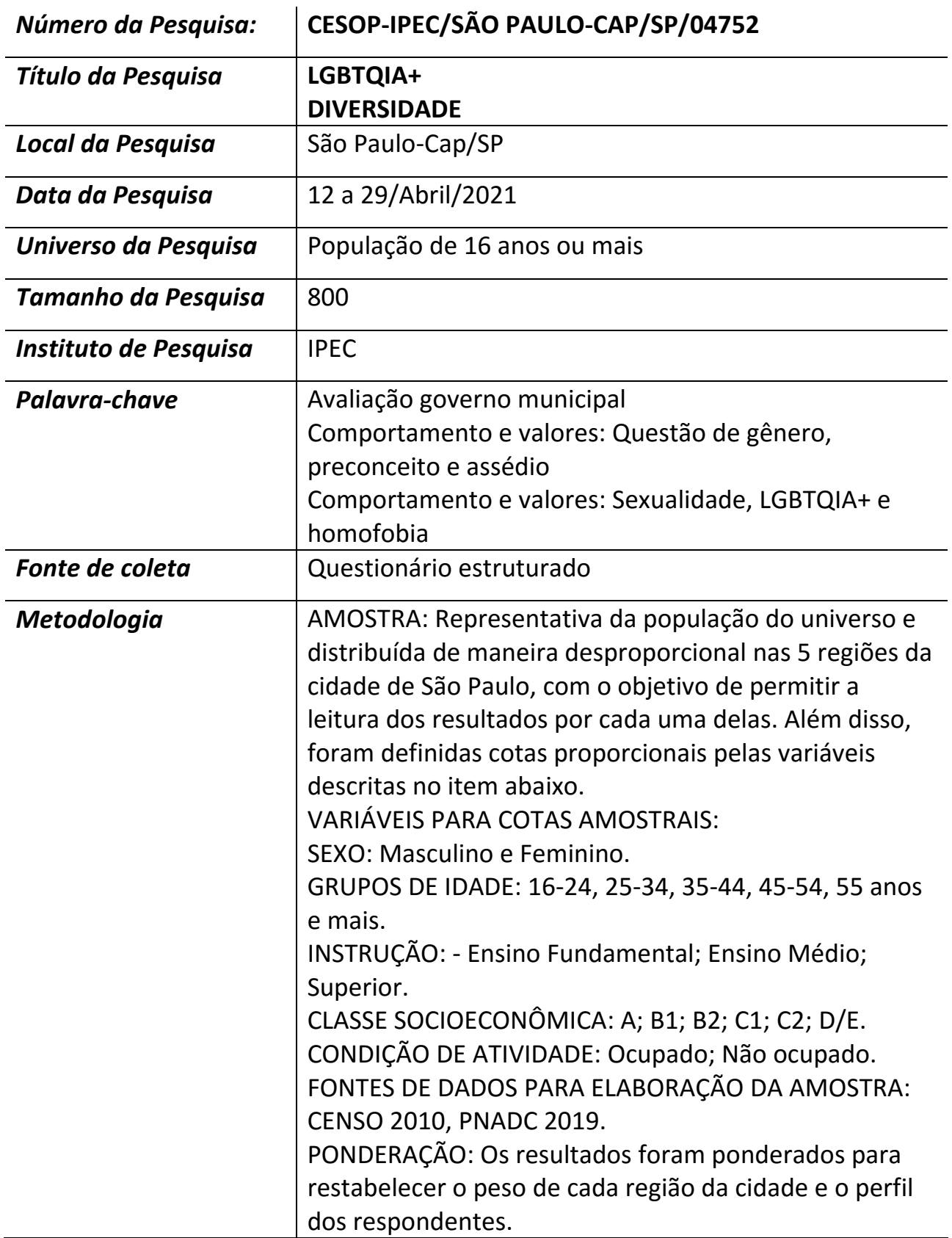

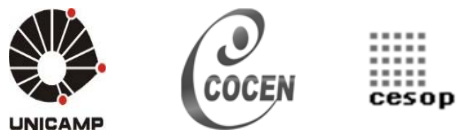

## **BANCO DE DADOS NACIONAL DE OPINIÃO PÚBLICA – CESOP FICHA TÉCNICA**

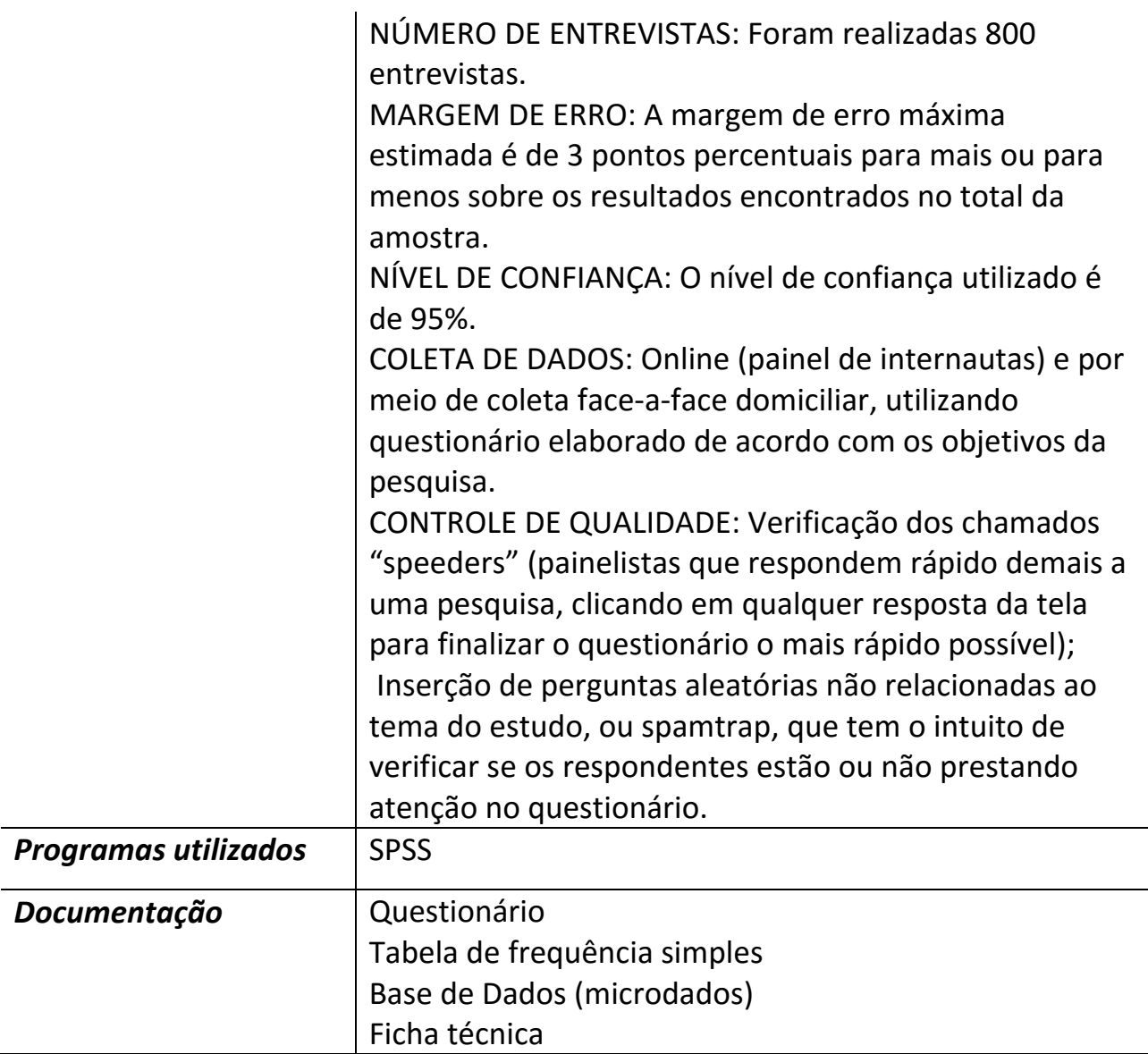